## DIVISION RÉGIONALE HONNEUR - Mixtes Arc Classiques - GROUPE 2

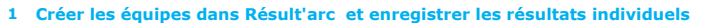

- Classer les équipes sur Résult'arc et copier les scores dans le fichier ( colonne D)
- Classer les équipes et elles se positionneront automatiquement (tri sur colonnes C-D)

A chaque match, mettre les scores des duels pour positionner les équipes au tour suivant

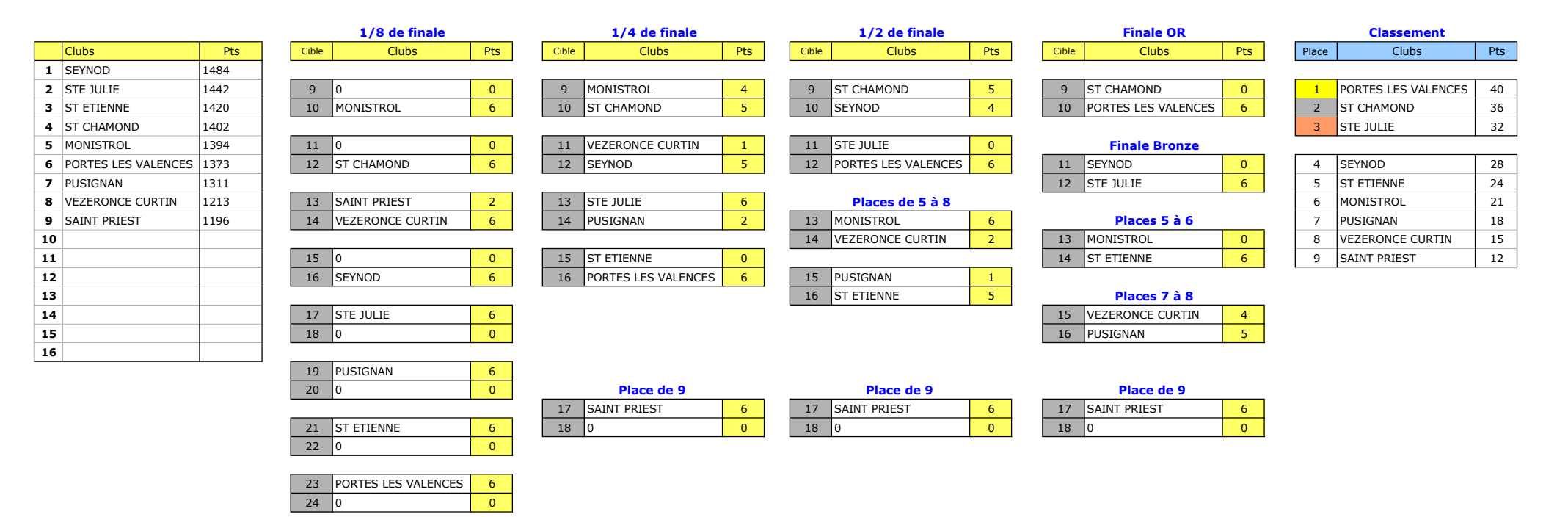

## MANCHE 1 - CORBAS (69) MANCHE 2 - ST PRIEST (69)